# Tail Recursion

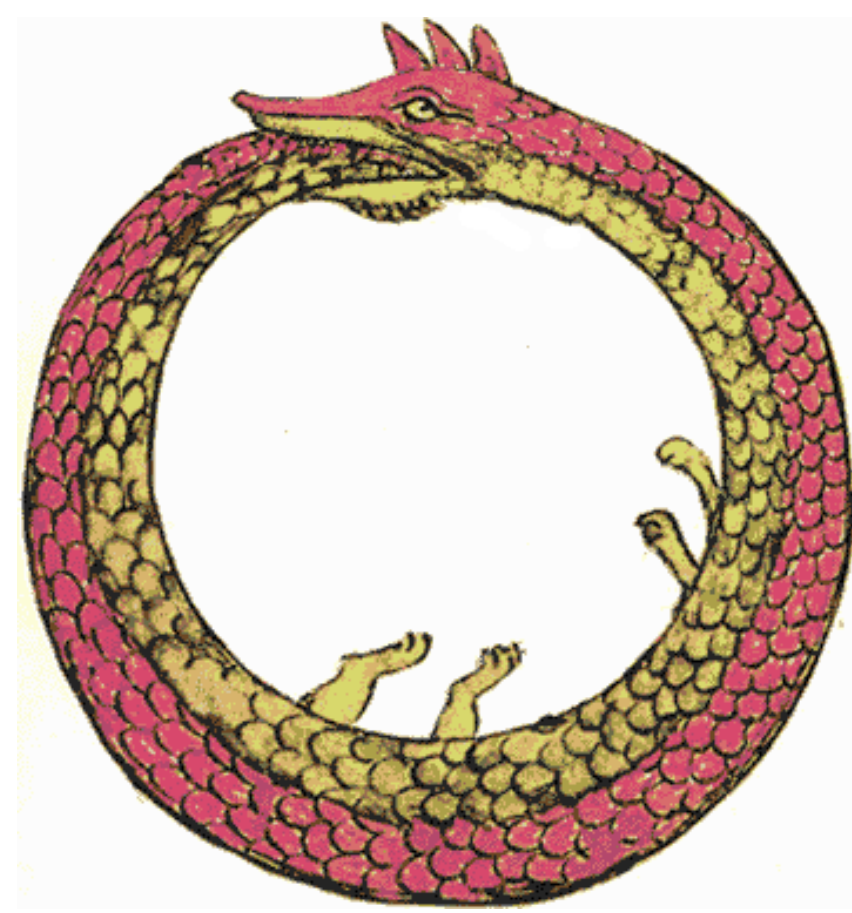

# **Problems with Recursion**

• Recursion is generally favored over iteration in Scheme and many other languages

It's elegant, minimal, can be implemented with regular functions and easier to analyze formally

- It can also be less efficient more functional calls and stack operations (context saving and restoration)
- Running out of stack space leads to failure deep recursion

# Tail recursion is iteration

- Tail recursion is a pattern of use that can be compiled or interpreted as iteration, avoiding the inefficiencies
- A tail recursive function is one where every recursive call is the last thing done by the function before returning and thus produces the function's value

# Scheme's top level loop

- Consider a simplified version of the REPL (define (repl) (printf " $>$  ") (print (eval (read)))  $(repl)$
- This is an easy case: with no parameters there is not much context

# Scheme's top level loop 2

• Consider a fancier REPL

 $(define (repl) (repl1 0))$ 

(define (repl1 n) (printf " $\sim$ s> " n)  $(print (eval (read)))$  $(repl1 (add1 n)))$ 

• This is only slightly harder: just modify the local variable n and start at the top

# Scheme's top level loop 3

- There might be more than one tail recursive call (define (repl1 n) (printf " $\sim$ s> " n)  $(print (eval (read)))$ (if  $(= n 9)$ )  $(repl10)$  $(repl1 (add1 n))))$
- What's important is that there's nothing more to do in the function after the recursive calls

#### Two skills

· Distinguishing a trail recursive call from

# Naïve recursive factorial

```
(define (fact1 n)
 ;; naive recursive factorial
 (if (< n 1)1
   (* n (fact1 (sub1 n))))
```
# **Tail recursive factorial**

(define (fact2 n)

; rewrite to just call the tail-recursive

; factorial with the appropriate initial values  $(fact2-helper n 1))$ 

(define (fact2-helper n accumulator) ; tail recursive factorial calls itself as ; last thing to be done (if  $(< n 1)$ ) accumulator

 $(fact2-helper (sub1 n) (* accumulation n)))$ 

# **Trace shows what's** (fact1 6) **going%on%**

- > (require (lib "trace.ss"))
- $>$  (load "fact.ss")
- > (trace fact1)
- $>(\text{fact1 }6)$

| (fact1 5) | |(fact1 4) | | (fact1 3) | | |(fact1 2) | | | (fact1 1) | | | |(fact1 0) | | | |1 | | | 1 | | |2 | | 6 | |24 | 120 |720 720

- 
- $>(\text{fact2 6})$
- $|$ (fact2 6)
- $|$ (fact2-helper 6 1)
- $|$ (fact2-helper 5 6)
- $|$ (fact2-helper 4 30)
- $|$ (fact2-helper 3 120)
- $|$ (fact2-helper 2 360)
- |(fact2\helper\*1\*720)\*
- $|$ (fact2-helper 0 720)
- |720\*

720\*

# **fact2%%** >\*(trace\*fact2\*fact2\helper)\*

- Interpreter & compiler note the last expression to be evaled & returned in fact2 helper is a recursive call
- Instead of pushing state on the sack, it reassigns the local variables and jumps to beginning of the procedure
- Thus, the recursion is automatically transformed into iteration

#### Reverse a list

- This version works, but has two problems (define (rev1 list)
	- ; returns the reverse a list
	- (if (null? list)
		- empty
		- (append (rev1 (rest list)) (list (first list))))))
- It is not tail recursive
- It creates needless temporary lists

#### A better reverse

(define (rev2 list) (rev2.1 list empty))

(define (rev2.1 list reversed)  $(if (null? list)$ reversed (rev2.1 (rest list) (cons (first list) reversed))))  $>$  (trace rev1 rev2 rev2.1)  $>$  (rev1 '(a b c))  $|$ (rev1 (a b c))  $|$  (rev1 (b c))  $|$   $|$  (rev1 (c))  $|$   $|$  (rev1 ())  $| \; | \;$ ()  $\mid$   $|(c)$  $|(c\;b)|$  $|$ (c b a)  $(c<sub>b</sub>a)$ 

# $\rho$  (load "reverse.ss")<br>  $\rho$  (trace roy 1 roy 2 roy 2 1) **Fev1 and rev2**

 $>$  (rev2 '(a b c))  $|$ (rev2 (a b c))  $|$ (rev2.1 (a b c) ())  $|$ (rev2.1 (b c) (a))  $|$ (rev2.1 (c) (b a))  $|$ (rev2.1 () (c b a))  $| (c b a)$  $(c<sub>b</sub>a)$ 

 $\geq$ 

# The other problem

- Append copies the top level list structure of it's first argument.
- (append  $(1\ 2\ 3)$   $(4\ 5\ 6)$ ) creates a copy of the list (1 2 3) and changes the last cdr pointer to point to the list  $(4 5 6)$
- In reverse, each time we add a new element to the end of the list, we are (re-)copying the list.

# **Append (two args only)**

(define (append list1 list2) (if (null? list1) list<sub>2</sub> (cons (first list1) (append (rest list1) list2))))

# Why does this matter?

- The repeated rebuilding of the reversed list is needless work
- It uses up memory and adds to the cost of garbage collection (GC)
- GC adds a significant overhead to the cost of any system that uses it
- Experienced Lisp and Scheme programmers avoid algorithms that needlessly consume cons cells

#### Fibonacci

(define (fib n) ;; naive recurseive fibonacci function  $(if (< n 3) 1 (+ (fib (- n 1)) (fib (- n 2))))$ 

#### Run time for fib(n)  $\cong$  0(2<sup>n</sup>)

#### **Fibonacci**

```
(define (fib2 n) (if (< n 3) 1 (fib-tr 3 n 1 1)))
(define (fib-tr n stop fib.n-2 fib.n-1)
 (if (=n \text{ stop})(+ fib.n-1 fib.n-2)
    (fib-tr (+ 1 n) stop fib.n-1 (+ fib.n-1 fib.n-2))))
```
#### Run time for fib(n)  $\cong$  0(n)